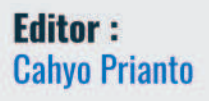

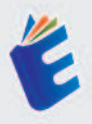

## **PENERAPAN SMART** CLASSROOM **DALAM APLIKASI E-SUBMISSION** UNTUK PENGUMPULAN DAN PENILAIAN TUGAS

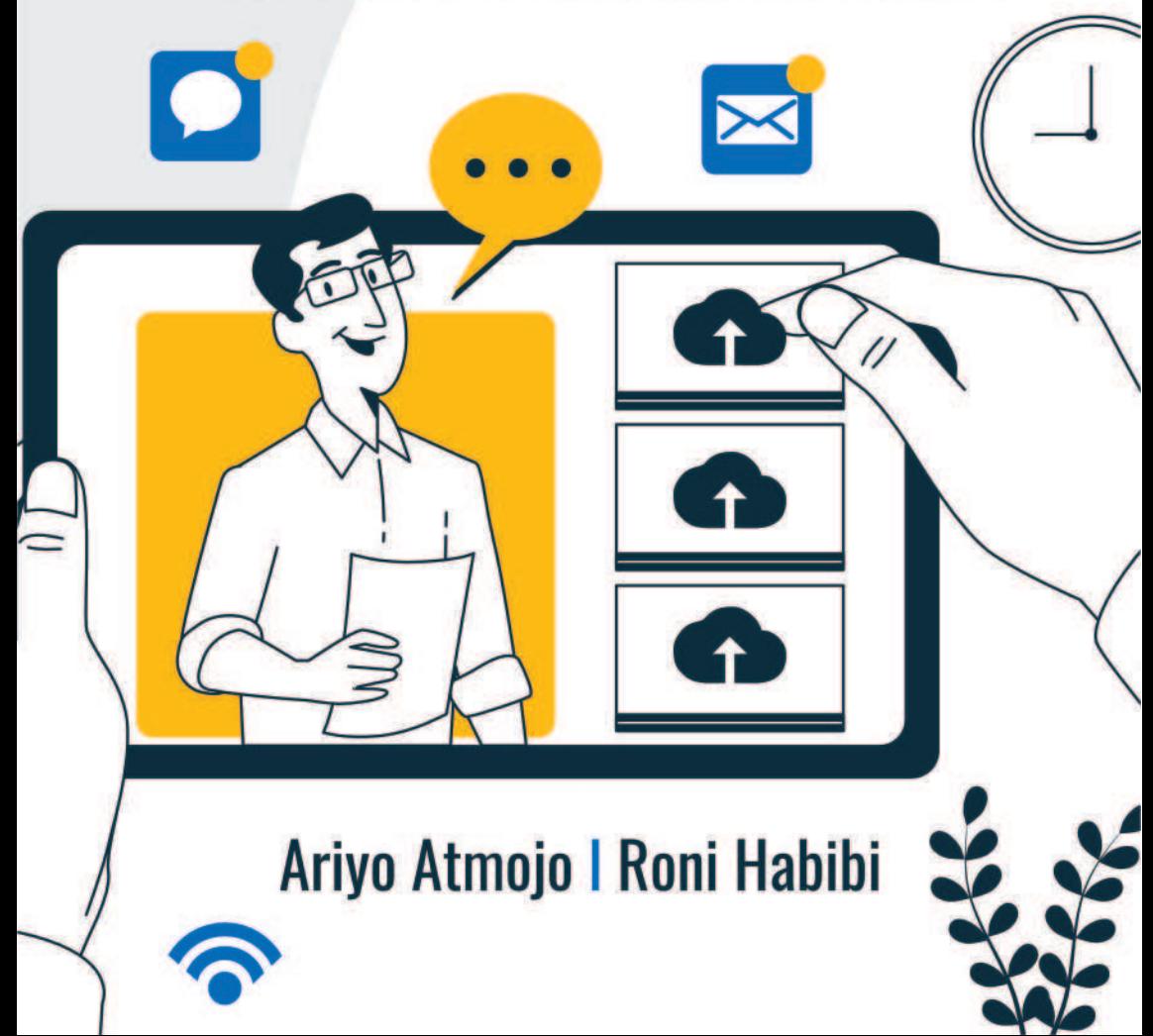

# **Tentang Penulis**

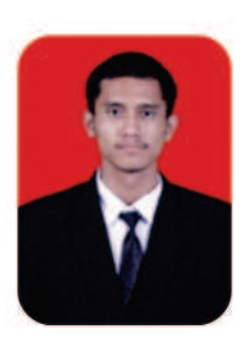

Ariyo Atmojo, Lahir di Bekasi, Jawa Barat pada tanggal 06 Januari 2000. Pendidikan tingkat dasar hingga menengah dan atas ditempuh di Bekasi. Melanjutkan Pendidikan Diploma IV di Universitas Logistik dan Bisnis Indonesia, Bandung

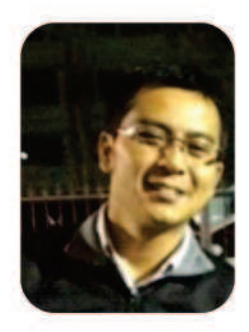

Roni Habibi, Saat ini sebagai dosen pengajar Basis Data di Universitas Logistik dan Bisnis Indonesia dan juga Asisten Deputy Teknologi Informasi & Komunikasi YPBPI

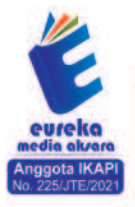

0858 5343 1992 eurekamediaaksara@gmail.com Jl. Banjaran RT.20 RW.10 Boionasari - Purbalingga 53362

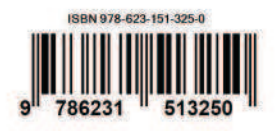

### **PENERAPAN SMART CLASSROOM DALAM APLIKASI E-SUBMISSION UNTUK PENGUMPULAN DAN PENILAIAN TUGAS**

**Ariyo Atmojo Roni Habibi** 

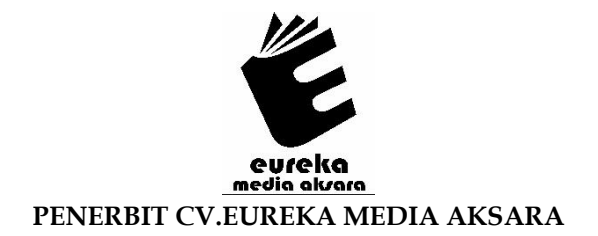

#### **PENERAPAN SMART CLASSROOM DALAM APLIKASI E-SUBMISSION UNTUK PENGUMPULAN DAN PENILAIAN TUGAS**

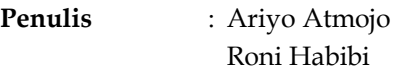

- **Editor** : Cahyo Prianto
- **Penyunting** : Woro Isti Rahayu
- **Desain Sampul** : Eri Setiawan
- **Tata Letak** : Rizki Rose Mardiana
- **ISBN** : 978-623-151-325-0

#### Diterbitkan oleh : **EUREKA MEDIA AKSARA, JULI 2023 ANGGOTA IKAPI JAWA TENGAH NO. 225/JTE/2021**

#### **Redaksi:**

Jalan Banjaran, Desa Banjaran RT 20 RW 10 Kecamatan Bojongsari Kabupaten Purbalingga Telp. 0858-5343-1992

Surel : eurekamediaaksara@gmail.com

Cetakan Pertama : 2023

#### **All right reserved**

Hak Cipta dilindungi undang-undang

Dilarang memperbanyak atau memindahkan sebagian atau seluruh isi buku ini dalam bentuk apapun dan dengan cara apapun, termasuk memfotokopi, merekam, atau dengan teknik perekaman lainnya tanpa seizin tertulis dari penerbit.

#### **KATA PENGANTAR**

Puji syukur penulis panjatkan kehadirat Tuhan Yang Maha Esa karena berkat rahmat dan hidayah-Nya lah dapat menyelesaikan Buku yang berjudul "Penerapan Smart Classroom dalam Pengembangan Aplikasi E-Submission untuk Pengumpulan dan Penilaian Tugas".

Untuk itu penulis menyampaikan banyak terima kasih kepada semua pihak yang telah berkontribusi dalam menyelesaikan Buku ini.

Diharapkan Buku yang berjudul "Penerapan Smart Classroom Dalam Pengembangan Aplikasi E-Submission untuk Pengumpulan dan Penilaian Tugas" dapat menjadi Buku yang lebih baik dengan hasil yang dapat bermanfaat bagi para pembaca.

Bandung, 21 Desember 2022

Penulis

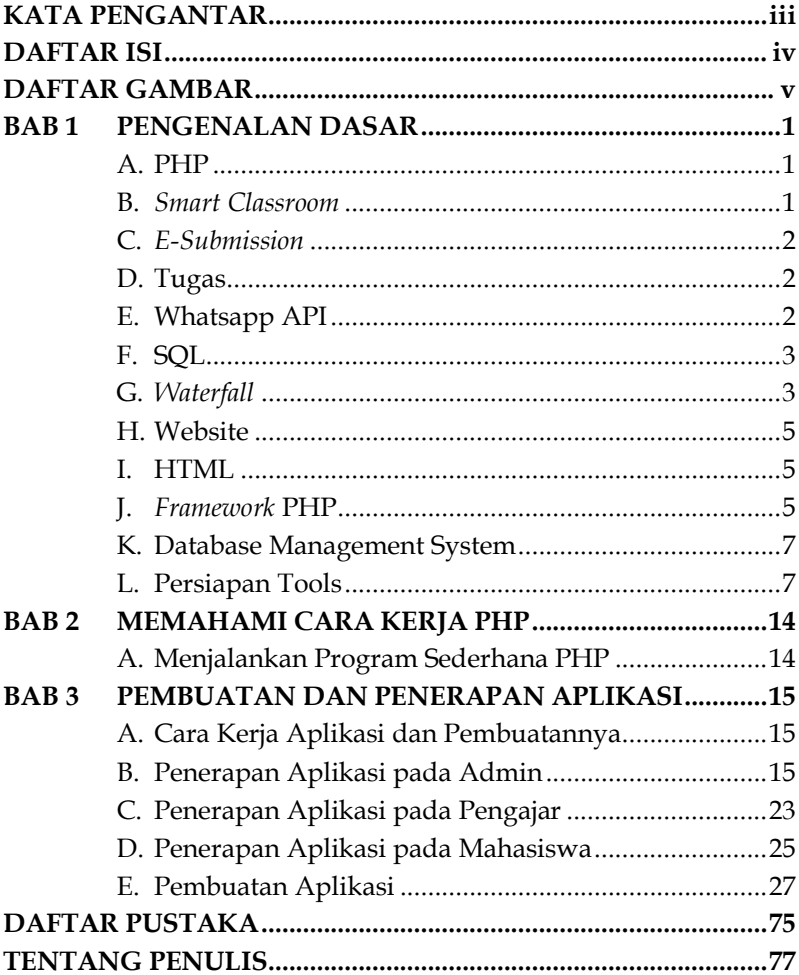

#### **DAFTAR ISI**

#### **DAFTAR GAMBAR**

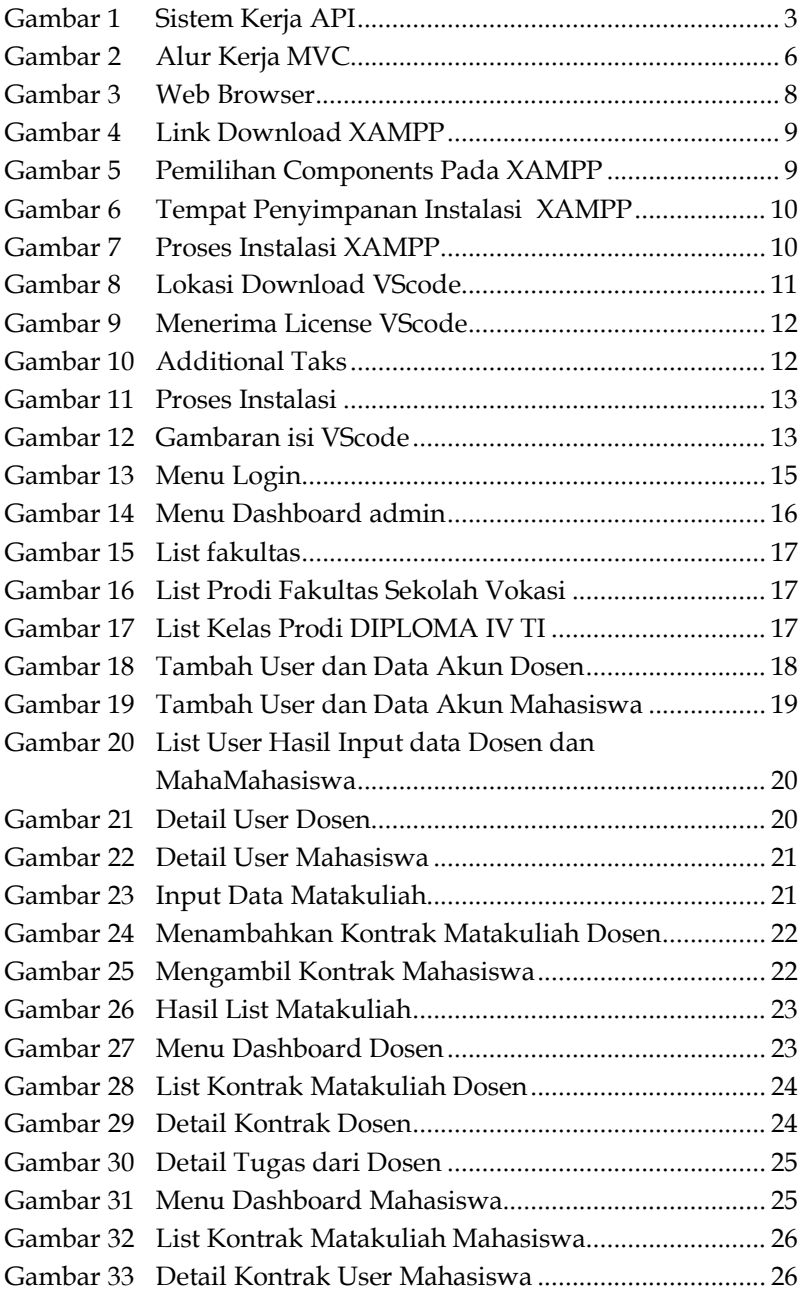

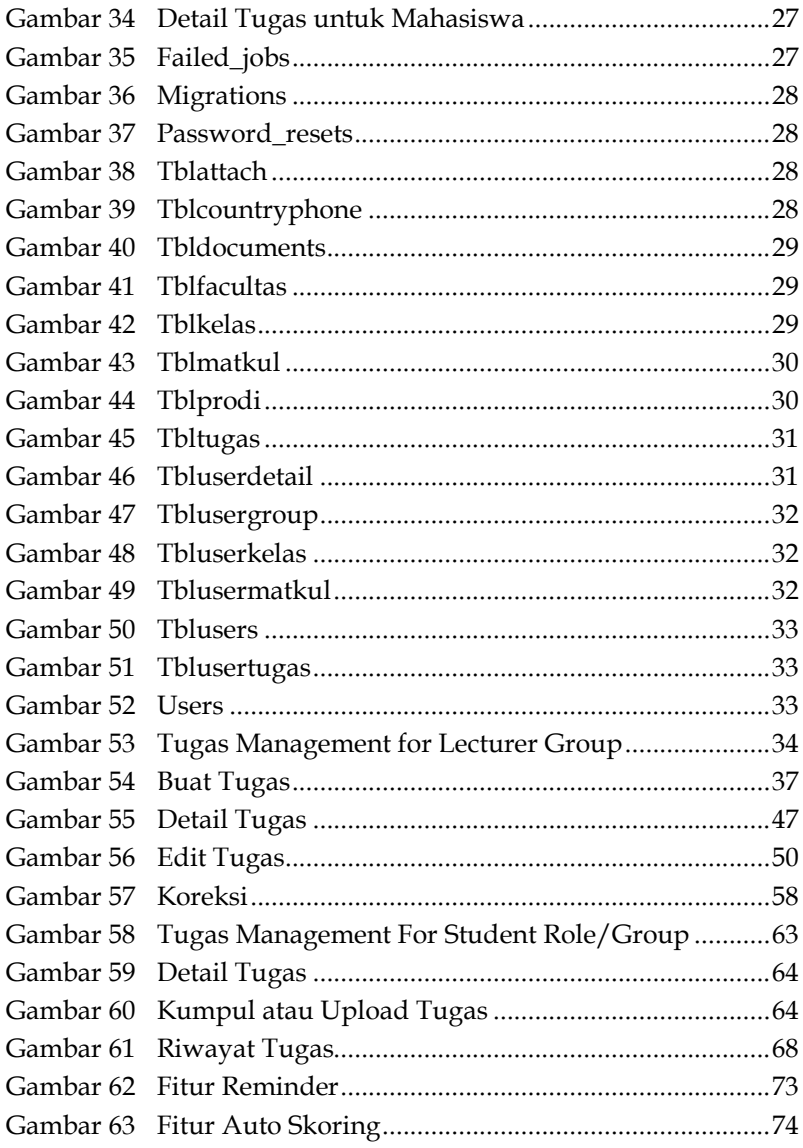

## **BAB 1 PENGENALAN DASAR**

#### **A. PHP**

PHP atau *Hypertext Preprocessor* merupakan bahasa pemrograman yang biasa digunakan untuk membuat dan pengembangan situs web yang dapat dipergunakan bersama HTML. PHP juga pertama kali dikembangkan pada tahun 1994 oleh Rasmus Lerdorf. Awalnya, PHP adalah singkatan dari "Personal Home Page Tools". Kemudian diubah menjadi FI ("Form Interpreter"). Dari versi 3.0 bahasa ini diganti namanya menjadi "*Hypertext Preprocessor*", disingkat "PHP" (Husák et al., 2022). Server yang biasa digunakan pada PHP adalah Apache, Nginx, dan LiteSpeed. PHP merupakan bahasa pemrograman *open source*. Artinya, pengguna dapat mengubah dan mengembangkannya berdasarkan kebutuhan yang diinginkan.

#### **B.** *Smart Classroom*

*Smart Classroom* merupakan proses pembelajaran yang memanfaatkan teknologi digital dengan menciptakan belajar mengajar secara modern. Konsep ruang kelas ini terintegrasi dengan teknologi pendidikan menggunakan perangkat audio dan visual yang cerdas. Tujuannya agar mengubah ruang kelas tradisional menjadi ruang kelas interaktif dan cerdas yang efisien, efektif, dan menarik untuk mendukung tenaga pengajar dan merangsang pembelajaran pada peserta didik (Wang et al., 2022).

Hal ini juga didukung oleh fakta bahwa peserta didik sudah terbiasa dengan internet dan perangkat teknis seperti

## **BAB 2 MEMAHAMI CARA KERJA PHP**

#### **A. Menjalankan Program Sederhana PHP**

Untuk memulai pembuatan program sederhana PHP, terlebih dahulu kita harus membuka visual studio code dan ketika kode seperti gambar di bawah ini.

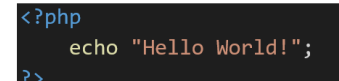

Keterangan :

- 1. <?php . merupakan pembuka pada kode program PHP
- 2. Echo, berfungsi untuk menampilkan teks ke layer dengan isi teks "Hello World!"
- 3. "Hello World!", string yang akan ditampilkan di halaman website
- 4. ; , merupakan akhir yang akan menandakan berakhirnya satu baris kode PHP.
- 5. ?> , merupakan penutup kode program PHP.

## **BAB 3 PEMBUATAN DAN PENERAPAN APLIKASI**

#### **A. Cara Kerja Aplikasi dan Pembuatannya**

Dibawah ini yaitu Aplikasi berupa Website yang telah di buat dan diterapkan, dimana berisikan sistem penerapan smart classroom dalam aplikasi e-submission untuk pengumpulan dan penilaian tugas dengan adanya pengiriman elektronik memudahkan pengguna untuk memakai aplikasi dari jarak jauh.

#### **B. Penerapan Aplikasi pada Admin**

**AdminLTE** Sign in to start your session admin@esubmission.id  $\overline{\phantom{0}}$ . . . . . . . . **Remember Me D** Sign In I forgot my password Register a new membership

#### **1. Menu Login**

Gambar 13 Menu Login

#### **DAFTAR PUSTAKA**

- Amiraslani, F. (2021). Analysis of quality of life across Tehran districts based on designated indicators and relational database management system. *Urban Governance*, *1*(2), 107² 114. https://doi.org/10.1016/j.ugj.2021.09.003
- Caitlin Kelleher, M. B. (2022). A sensemaking analysis of API learning using React. *Economics Letters*, *C*, 110456. https://doi.org/10.1016/j.jmbbm.2022.105490
- ElSayed, N. A. M., Smith, R. T., Marriott, K., & Thomas, B. H. (2018). Context-aware design pattern for situated analytics: Blended Model View Controller. *Journal of Visual Languages and Computing*, 24, 2012. https://doi.org/10.1016/j.jvlc.2017.11.001
- Husák, R., Míšek, J., Zavoral, F., & Kofroň, J. (2022). PeachPie: Mature PHP to CLI compiler. *Journal of Computer Languages*, *73*(August), 101152. https://doi.org/10.1016/j.cola.2022.101152
- Indonesia, K. B. B. (n.d.). *Kamus Besar Bahasa Indonesia*. Kamus Besar Bahasa Indonesia. https://kbbi.web.id/tugas
- Kelleher, C., & Brachman, M. (2022). A sensemaking analysis of API learning using React. *Journal of Computer Languages*, 101189. https://doi.org/10.1016/J.COLA.2022.101189
- Khan, M. H., Salman, A., Yasmin, F., Sehar, A., Abbasi, M., Memon, S. F., Sohaib, M., Mahmmoud, M., Eljack, F., Ullah, K., & Junaid, M. (2022). Structure and evaluation of preventive medicine residency programs ' websites : A cross sectional analysis. *Annals of Medicine and Surgery*, *84*(July), 104871. https://doi.org/10.1016/j.amsu.2022.104871
- Kim, I., Choi, J., Teo, E. A. L., & Sun, H. (2020). Development of kbim e-submission prototypical system for the openbim-based building permit framework. *Journal of Civil Engineering and*

*Management*, 26(8), 744–756. https://doi.org/10.3846/jcem.2020.13756

- Laaziri, M., Benmoussa, K., Khoulji, S., & Kerkeb, M. L. (2019). A Comparative study of PHP frameworks performance. *Procedia Manufacturing*, 32, 864–871. https://doi.org/10.1016/j.promfg.2019.02.295
- Ohyver, M., Moniaga, J. V., Sungkawa, I., Subagyo, B. E., & Chandra, I. A. (2019). The comparison firebase realtime database and MySQL database performance using wilcoxon signed-rank test. *Procedia Computer Science*, 157, 396-405. https://doi.org/10.1016/j.procs.2019.08.231
- Tabarés, R. (2021). HTML5 and the evolution of HTML tracing the origins of digital platforms. *Technology in Society*, *65*(August 2019). https://doi.org/10.1016/j.techsoc.2021.101529
- Taipalus, T., Grahn, H., & Ghanbari, H. (2021). Error messages in relational database management systems: A comparison of effectiveness, usefulness, and user confidence. *Journal of Systems and Software*, *181*, 111034. https://doi.org/10.1016/J.JSS.2021.111034
- Thesing, T., Feldmann, C., & Burchardt, M. (2021). Agile versus Waterfall Project Management: Decision model for selecting the appropriate approach to a project. *Procedia Computer Science*, **181**, **746-756.** https://doi.org/10.1016/j.procs.2021.01.227
- Wang, J., Tigelaar, D. E. H., Luo, J., & Admiraal, W. (2022). Teacher beliefs, classroom process quality, and student engagement in the smart classroom learning environment: A multilevel analysis. *Computers and Education*, *183*(2), 104501. https://doi.org/10.1016/j.compedu.2022.104501

#### **TENTANG PENULIS**

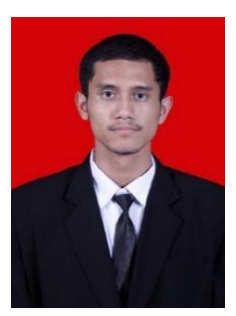

Ariyo Atmojo, Lahir di Bekasi, Jawa Barat pada tanggal 06 Januari 2000. Pendidikan tingkat dasar hingga menengah dan atas ditempuh di Bekasi. Melanjutkan Pendidikan Diploma IV di Universitas Logistik dan Bisnis Indonesia, Bandung.

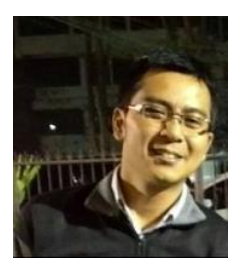

Roni Habibi, Saat ini sebagai dosen pengajar Basis Data di Universitas Logistik dan Bisnis Indonesia dan juga Asisten Deputy Teknologi Informasi & Komunikasi YPBPI.